## The book was found

# Microsoft Excel 2013 Building Data Models With PowerPivot (Business Skills)

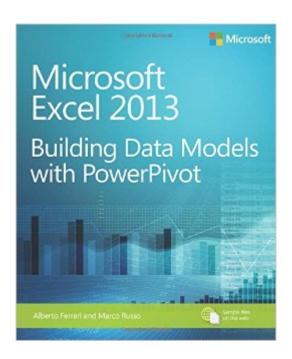

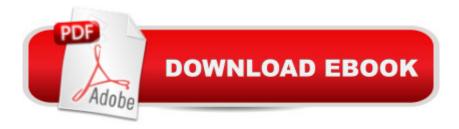

## Synopsis

Your guide to quickly turn data into results. Transform your skills, data, and businessâ "and create your own BI solutions using software you already know and love: Microsoft Excel. Two business intelligence (BI) experts take you inside PowerPivot functionality for Excel 2013, with a focus on real world scenarios, problem-solving, and data modeling. You'II learn how to quickly turn mass quantities of data into meaningful information and on-the-job resultsâ "no programming required! Understand the differences between PowerPivot for Self Service BI and SQL Server Analysis Services for Corporate BI Extend your existing data-analysis skills to create your own BI solutions Quickly manipulate large data sets, often in millions of rows Perform simple-to-sophisticated calculations and what-if analysis Create complex reporting systems with data modeling and Data Analysis Expressions Share your results effortlessly across your organization using Microsoft SharePoint Authorsâ ™ note on using Microsoft Excel 2016: This bookâ ™s content was written against Excel 2013, but it is useful and valid for users of Excel 2016 too. Excel 2016 introduces several new DAX functions and an improved editor for DAX without changing any existing behavior. In other words, all of the concepts and examples explained in this book continue to work with Excel 2016.

#### **Book Information**

Series: Business Skills

Paperback: 500 pages

Publisher: Microsoft Press; 1 edition (March 25, 2013)

Language: English

ISBN-10: 0735676348

ISBN-13: 978-0735676343

Product Dimensions: 7.4 x 1.1 x 8.9 inches

Shipping Weight: 1.6 pounds (View shipping rates and policies)

Average Customer Review: 4.7 out of 5 stars Â See all reviews (36 customer reviews)

Best Sellers Rank: #185,686 in Books (See Top 100 in Books) #48 in Books > Computers &

Technology > Databases & Big Data > Data Warehousing #57 in Books > Computers &

Technology > Business Technology > Windows Server #94 in Books > Computers & Technology

> Databases & Big Data > SQL

### **Customer Reviews**

There is a certain niche audience for this book: intermediate to advanced excel users who aren't

necessarily BI/datawarehousing types. If you are a fairly basic excel user, this would not be a book to start with. You should already know vlookups, pivot tables, etc. before getting into PowerPivot. And, if you are a grizzled BI professional, this may serve as a good reference, but you can breeze through parts of it. I guess I'm pretty much the target audience here, then. I'm an all-day excel user, but had not yet gotten PowerPivot as my company was still on excel 2007. Moreover, I only have a passing familiarity with cubes and BI stuff, facts and dimensions and star schemas, oh my!But I had heard about this PowerPivot fad (kidding!) and have been intrigued. I recently upgraded to Excel 2013 on my home computer just so I could begin to play around with this new feature. While I don't love the look and feel of excel 2013, it was worth it. Okay, enough about excel itself. What do I think of this book? Why did I choose this one over one of the many others? How the heck am I reviewing it before it has even been released? Do I like asking questions as a cheap rhetorical device before essentially answering them myself? YES! I also like to refer to myself in the third person, just to sound important. As for the third question: I subscribe to an online library that, for some reason, already has this available. Honestly, the main reason I chose this book over many others is that it has a very comprehensive coverage of the subject by authors who's previous book came highly recommended. Some books are more introductory (Jelen's), some focus on DAX alone, some are more for the Sharepoint stuff, this one seemed to have it all.

#### Download to continue reading...

Microsoft Excel 2013 Building Data Models with PowerPivot (Business Skills) GO! with Microsoft PowerPoint 2013 Brief, GO! with Microsoft Excel 2013 Brief, GO! with Microsoft Access 2013 Brief EXCEL: From Beginner to Expert - 2 Manuscripts + 2 BONUS BOOKS - Excel for Everyone, Data Analysis and Business Modeling (Functions and Formulas, Macros, MS Excel 2016, Shortcuts, Microsoft Office) Data Analytics: What Every Business Must Know About Big Data And Data Science (Data Analytics for Business, Predictive Analysis, Big Data) Analytics: Data Science, Data Analysis and Predictive Analytics for Business (Algorithms, Business Intelligence, Statistical Analysis, Decision Analysis, Business Analytics, Data Mining, Big Data) Office 2016 For Beginners-The PERFECT Guide on Microsoft Office: Including Microsoft Excel Microsoft PowerPoint Microsoft Word Microsoft Access and more! Data Analytics: Practical Data Analysis and Statistical Guide to Transform and Evolve Any Business. Leveraging the Power of Data Analytics, Data ... (Hacking Freedom and Data Driven) (Volume 2) Leadership: Management Skills, Social Skills, Communication Skills - All The Skills You'll Need (Conversation Skills,Effective Communication,Emotional ... Skills,Charisma Book 1) Enhanced Microsoft Excel 2013: Comprehensive (Microsoft Office 2013 Enhanced Editions) Building Dashboards with Microsoft

Dynamics GP 2013 and Excel 2013 Data Analysis and Data Mining using Microsoft Business Intelligence Tools: Excel 2010, Access 2010, and Report Builder 3.0 with SQL Server Microsoft Excel 2013 Data Analysis and Business Modeling Using Microsoft Excel and Access 2013 for Accounting (with Student Data CD-ROM) Microsoft Excel 2013 Data Analysis with Tables Quick Reference Guide (Cheat Sheet of Instructions, Tips & Shortcuts - Laminated Card) The Definitive Guide to DAX: Business intelligence with Microsoft Excel, SQL Server Analysis Services, and Power BI (Business Skills) Exploring: Microsoft Excel 2013, Comprehensive (Exploring for Office 2013) Regression Analysis: Understanding and Building Business and Economic Models Using Excel Data Mining for Business Intelligence: Concepts, Techniques, and Applications in Microsoft Office Excel with XLMiner Skills for Success with Office 2013 Volume 1 (Skills for Success, Office 2013) Succeeding in Business with Microsoft Excel 2013: A Problem-Solving Approach (New Perspectives)

**Dmca**